静态路由 BGP RIP OSPF 策略路由 zhiliao\_94270 2017-11-28 发表

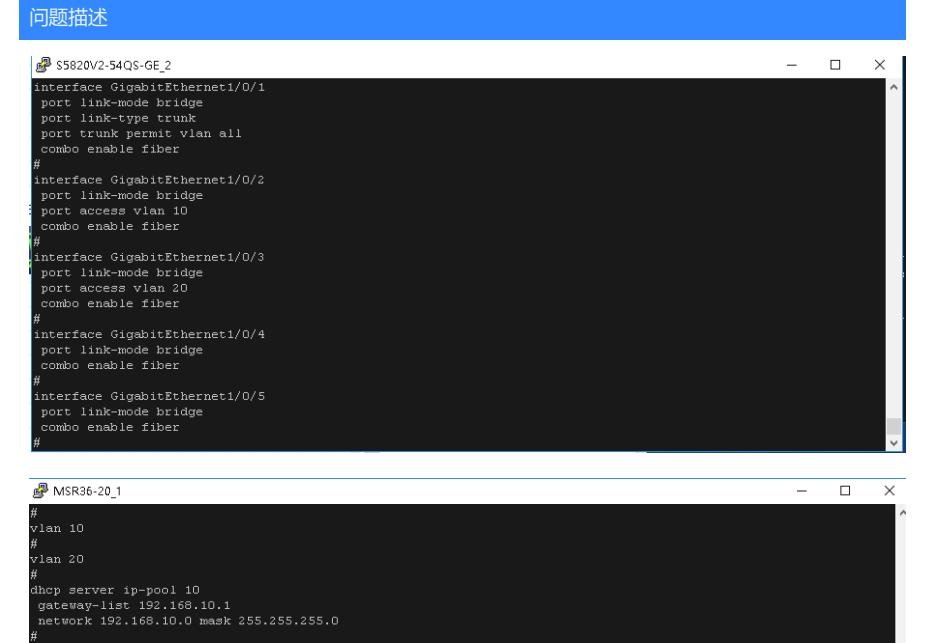

#<br>dhcp server ip-pool 20<br>gateway-list 192.168.20.1<br>network 192.168.20.0 mask 255.255.255.0

*"*<br>interface Serial1/0

*"*<br>interface Serial2/0

*n*<br>interface Serial3/0 #<br>interface Serial4/0

"<br>interface NULLO

#<br>interface GigabitEthernet0/0<br>port link-mode route<br>combo enable copper

#<br>interface GigabitEthernetO/O.1<br>ip address 192.168.10.1 255.255.255.0<br>vlan-type dotiq vid 10<br>vlan-termination broadcast enable<br>"

\*<br>interface GigabitEthernetO/0.2<br>ip address 192.168.20.1 255.255.255.0<br>vlan-type dotiq vid 20<br>vlan-termination broadcast enable

#<br>interface GigabitEthernet0/1<br>-combo enable copper<br>-<br>#

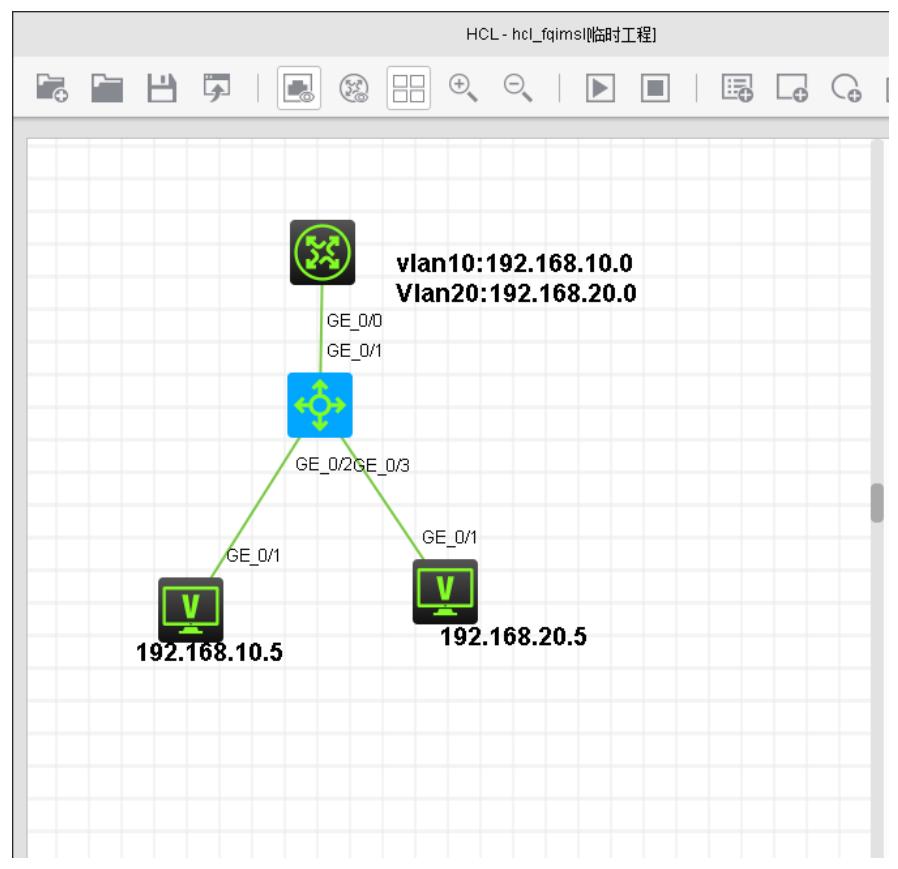

在交换机上ping不通192.168.10.1和192.168.20.1求大神解答

## 解决方法

我按照你的组网和配置试了一遍,完全没问题啊,你的问题不在于配置,应该是virtualbox或者模拟器 有问题。 【终结vlan路由器】 # interface GigabitEthernet0/0.1 ip address 192.168.10.1 255.255.255.0 vlan-type dot1q vid 10 vlan-termination broadcast enable # interface GigabitEthernet0/0.2 ip address 192.168.20.1 255.255.255.0 vlan-type dot1q vid 20 vlan-termination broadcast enable 【交换机配置】 # vlan 10 # vlan 20 # interface GigabitEthernet1/0/1 port link-mode bridge port link-type trunk port trunk permit vlan all combo enable fiber # interface GigabitEthernet1/0/2--连PC1 port link-mode bridge port access vlan 10 combo enable fiber # interface GigabitEthernet1/0/3--连PC2 port link-mode bridge port access vlan 20 combo enable fiber 【结果】 [H3C-GigabitEthernet0/0]ip add 192.168.10.5 24

[H3C-GigabitEthernet0/0] [H3C-GigabitEthernet0/0]ping 192.168.10.1 Ping 192.168.10.1 (192.168.10.1): 56 data bytes, press CTRL\_C to break 56 bytes from 192.168.10.1: icmp\_seq=0 ttl=255 time=5.000 ms 56 bytes from 192.168.10.1: icmp\_seq=1 ttl=255 time=3.000 m s 56 bytes from 192.168.10.1: icmp\_seq=2 ttl=255 time=1.000 ms 56 bytes from 192.168.10.1: icmp\_seq=3 ttl=255 time=4.000 ms

56 bytes from 192.168.10.1: icmp\_seq=4 ttl=255 time=2.000 ms

--- Ping statistics for 192.168.10.1 ---

5 packet(s) transmitted, 5 packet(s) received, 0.0% packet loss round-trip min/avg/max/std-dev = 1.00 0/3.000/5.000/1.414 ms

答案来自于 **[风干工程师肉干要不要](https://zhiliao.h3c.com/user/other/58)**